## Photoshop 2021 (Version 22.4.3) Download free License Key Full License Key Full WIN & MAC 64 Bits 2023

Installing Adobe Photoshop and then cracking it is easy and simple. The first step is to download and install the Adobe Photoshop software on your computer. Then, you need to locate the installation.exe file and run it. Once the installation is complete, you need to locate the patch file and copy it to your computer. The patch file is usually available online, and it is used to unlock the full version of the software. Once the patch file is copied, you need to run it and then follow the instructions on the screen. Once the patching process is complete, you will have a fully functional version of Adobe Photoshop on your computer. To make sure that the software is running properly, you should check the version number to ensure that the crack was successful. And that's it - you have now successfully installed and cracked Adobe Photoshop!

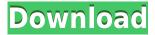

The first steps that I take with a new raw image are to check to see if the color rendering is nice and punchy. Adjustments like Curves/Gamma are applied here. I fix white balance if necessary, as well as the color temperature of the image. The white color balance is determined by looking at the sky and white balance control in Lightroom. Lightroom's sliders and buttons are simplified to make it easier to apply simple color corrections to large numbers of images in a hurry. Another handy function is the "+" button — it's the same as the + button in Photoshop. Lightroom makes it easy to open multiple images at once. It's fast, too. Image blending and processing are also straightforward. Lightroom is really easy to use and I'm usually looking at a lot of pictures as I go through processing steps — so it doesn't take too long to go through them. There's also a duplicate feature that lets you save preset processing settings so that you can apply the same settings to an entire folder of images with a single click. Unfortunately, Lightroom is not available for Mac users. There is no 64-bit version of this Adobe software and it's just not useful for current professional photographers when there are tools like Aperture and Photoshop that already do what Lightroom does. I would expect Adobe to be aware of this, but I suspect that Lightroom's birth is more a graphic design or marketing/Publishing/Metadata slant. Finally, a Lightroom update was released in the past few months, but there has been no Mac release yet.

## Download free Photoshop 2021 (Version 22.4.3)License Key {{ updAte }} 2022

When it comes to selecting elements of an image (literally selecting the objects in your photo) you need to check what you have access to in your current version of Photoshop. In older (CS3 and before) versions, you only had the rectangle tool, and with the addition of layers in CS5, you have

access to a number of other more advanced selections tools; lasso, magic wand, and eventually pen, text, and ellipse tools. A set of features that allows the user to edit a digital photograph. The user can use it to remove red eye, remove backgrounds, create layers, crop the image, flip the image, resize objects, sharp edges and more. The user can edit the whole of an image or select a particular portion of the image and then perform specific edits. The user can convert a raw file into a JPEG, apply special effects to images or add filters. The user can merge two or more images and save the resulting file as a new image. Adobe Photoshop is a digital image editing application which allows users to improve the appearance of digital images. Photoshop is the flagship product within the Adobe family of creative software, with a stable and growing user base. Adobe Photoshop is a graphics editing tool which can be used to edit images on Windows operating systems. The application enables you to enhance photographs, paintings, drawings, and other images. The RAW and JPEG image formats have a large file size, i.e., a larger file size results in a higher-quality image. The RAW and JPEG image formats have different features, such as the ability to perform high-quality image compression or low-quality image compression. For business use, the RAW and JPEG image formats are the best trading software for resolving the challenges of storing, sending, and sharing digital data management. e3d0a04c9c

## Photoshop 2021 (Version 22.4.3) Cracked Product Key {{ NEw }} 2022

Photoshop has long been the preferred choice for designers, photographers, and digital artists in need of advanced editing tools. The last version added the GPU path for vector displacements, a missing piece that allowed users to move raster and vector objects and composite them together. Adobe Photoshop makes non-destructive layer editing and masking easy and intuitive. The UI has some areas which seem a bit dated, but Photoshop remains an industry standard, and the new versions have made Photoshop even more powerful, providing a great tool for the design, photo, and video professional. Photoshop is an industry standard, and you're sure to be disappointed if you need to find a different tool. Adobe Photoshop has always been a popular design tool. It's great for editing photos and videos, generating print ready images, and even creating business documents. However, it's not as great as other design tools for making websites or logos. Adobe Photoshop is a powerful graphic design tool. It has a ton of tools that let you crop, resize, edit and organize your images. The cloud document system makes it easy to access files from anywhere, and the wide range of filters offers endless possibilities. **Share for Review (beta)** enables users to easily collaborate on projects without leaving Photoshop, while also making it easier to share and comment on files at all stages of the editing process. New features and innovations in Photoshop CC 2019:

- Guided Edit designed to be intuitive and easy to use
- Fluid Camera which enables precise camera placement and realistic camera angles for photo composition
- Brush Tool and Ink Brush which allows users to select and apply a brush style to any area of an image
- Live Mask which enables users to see and work on the actual mask while working in Photoshop
- Selection Tab which offers a new, intuitive interface for selection tools
- New Edge Guides which allows users to create and edit guides that are accurate, consistent, and precise
- Feature Photography which allows users to take tag-based photos in Photoshop without having to share them online
- Adobe Sensei See AI content and machine learning for things like image processing and object recognition
- AI-assisted Retouch which includes Cutout, Quick Retouch, and Healing tools

adobe photoshop cs2 9.0 free download for windows 7 photoshop elements 9.0 download photoshop elements 9.0 free download photoshop 9.0 software free download adobe photoshop 9.0 free download for windows 10 photoshop camera raw plugin 9.0 download photoshop 9.0 free download download photoshop cs2 9.0 full crack download photoshop 9.0 download adobe photoshop cs2 9.0 final keygen and activator

In The Shape Of Things To Come, world-renowned Photoshop expert and author Chris Buzka demystifies Photoshop in a way designed to help readers become smarter, more efficient, and more creative. In fact, in every chapter of The Shape Of Things To Come, Buzka dives into specific aspects of Photoshop's functionality and showcases users' most effective ways to tackle common scenarios and accomplish major design tasks—making this a must-read for anyone who wants to take their

Photoshop skills to the next level. And since Photoshop features are constantly changing, this book brings readers up to date with the latest features and recommendations. The image in this movement begins in the lower center of the space. The upper half of the image falls into soft, blurred radial lines, and the pattern of radial lines grows towards the center to form a towering cone. These lines are angled to the left and right, so they bisect the lines and curves of the image—and they're also angled across the top and bottom of the image. The patterns begin as a static image and gain movement and life at the top-right corner, gradually growing until it fills the entire image. Photoshop's measure tools are used to add, move, and edit measurements on layers, objects, and pixels in an image. These tools help you match colors and grays while maintaining a desired outcome. Some tools only affect the visible pixels in the image, while others affect the image at its edges. The tools in this chapter provide data for all of these options.

Originally, Photoshop was designed as an image editing program. But it is quickly becoming a tool of choice for graphics designers. With its powerful features, you can create a large range of graphic designs. You can even enhance cartoons and even combine images to create complex scenes. In terms of flexibility, Photoshop is nearly second to none. In this post, you will learn the basics of the Photoshop editing tools and how they can improve your editing and production. If you're looking to improve your photography skills, then you might want to consider using Photoshop to edit and postprocess your pictures. If you're wanted to eliminate the chances of blur, sepia, and other colour issues, then the best way to do that is to use Photoshop. Photoshop gives you the opportunity to make minute changes, edits, and fixes. With its various tools, you can do more than you ever thought possible. It lets you use its layer system to isolate any area you wish to edit. For example, for the eyes, you can use these tools to retouch the pupils and eyelashes with just a click. You can use Photoshop on the web to import images, edit images, and then output an image to create a highresolution image download ready for upload to your site, social media, or different type of platforms. You can now use Photoshop to edit your photos on the web (by uploading to the web and downloading the image). More than 200 million people use Chrome, and browser-based editing is another way you can edit your images from where you want, when you want. All you need is the browser of your choice and Photoshop. Yes, that's right! It's the most powerful browser app of all time, and you can use it for free or with the new Business version where you can get a custom subscription to get even more features.

https://zeno.fm/radio/mobily-dongle-software-free-28 https://zeno.fm/radio/smart-choice-2-workbook-answer-key https://zeno.fm/radio/titledeko-pro-3-0-full-crack-idm https://zeno.fm/radio/download-dear-zindagi-full-movie-with-english-subtitles-in-torrent https://zeno.fm/radio/download-ppjoy-joystick-driver-0-8-4-6

What is new in Photoshop now is that even on macOS, the files are a bit more malleable. That's because everything is now written to support 'flawless imaging' (aka PLE), which is the file format that Apple has been working on for some time, and will finally ship with macOS 10.15 Catalina. The new title Photoshop for the Creative Cloud (CC) comes at a time where many photo apps are becoming much easier to use and are limiting the editing experience to just what they can provide. It's clear that the success of these new apps will be based on the ability to provide an enhanced experience. While there are many new features being added to the Creative Cloud, many of them are not being previewed yet. If you've been considering making the move to the cloud, add a subscription to the latest version of Photoshop to test out the new features in advance. If you're a

hobbyist or a semi-pro who wants to make the leap, Photoshop Cloud will also be a worthwhile option. Graham Goad is an Australian photographer and Photoshop expert. He loves to help photo editing with his knowledge and passion. He has spent 12 years of developing photography skills and has helped professionals to make their photography unique and edit images with modern tools. He loves to share his knowledge with others and also teaches Photoshop and photography. You can follow him on Twitter and visit Official Website to access more information. The new and most widely used photo editing software is Adobe Photoshop. Its user interface is designed with user-friendliness in mind, making it easier to use. It enables you to create professional-looking outcomes while working with your photos. Its innovative tools make it easy to adjust your photos for maximum impact.

https://dottoriitaliani.it/ultime-notizie/benessere/adobe-photoshop-2022-version-23-1-with-license-key -latest-release-2022/

https://psychomotorsports.com/motorcycles/100063-photoshop-cc-2015-version-18-download-serial-number-full-torrent-lifetime-patch-2023/

https://orbeeari.com/where-can-i-download-photoshop-for-free-better/

http://gjurmet.com/en/photoshop-cs3-download-activation-code-with-keygen-license-keygen-updated-2022/

https://www.renegade-france.fr/wp-content/uploads/2023/01/taslil.pdf

https://gotweapons.com/advert/photoshop-2020-registration-code-new-2023/

https://www.mycatchyphrases.com/download-free-photoshop-cc-2014-with-full-keygen-3264bit-2023/https://hamrokhotang.com/advert/download-free-adobe-photoshop-2022-full-product-key-latest-versio

nttps://namroknotang.com/advert/download-iree-adobe-pnotosnop-2022-full-product-key-latest-version-2023/

http://agrit.net/2023/01/photoshop-download-free-for-windows-7-full/

https://luxurygamingllc.com/microsoft-photoshop-download-for-windows-10-high-quality/

https://profoundnews.com/photoshop-2021-version-22-4-3-crack-licence-key-x32-64-2022/

http://madlifegaming.com/?p=2463

https://danapurians.com/photoshop-light-effects-free-download-fix/

 $\underline{https://parsiangroup.ca/2023/01/photoshop-cc-2015-version-18-download-free-serial-number-incl-product-key-x64-2023/01/photoshop-cc-2015-version-18-download-free-serial-number-incl-product-key-x64-2015-version-18-download-free-serial-number-incl-product-key-x64-2015-version-18-download-free-serial-number-incl-product-key-x64-2015-version-18-download-free-serial-number-incl-product-key-x64-2015-version-18-download-free-serial-number-incl-product-key-x64-2015-version-18-download-free-serial-number-incl-product-key-x64-2015-version-18-download-free-serial-number-incl-product-key-x64-2015-version-18-download-free-serial-number-incl-product-key-x64-2015-version-18-download-free-serial-number-incl-product-key-x64-2015-version-18-download-key-x64-2015-version-18-download-key-x64-2015-version-18-download-key-x64-2015-version-18-downloa$ 

http://mindbodyhealthy.org/photoshop-cs5-product-key-64-bits-2022/

 ${\color{blue} https://euchacotechhealth.com/wp-content/uploads/2023/01/Photoshop-80-Free-Download-For-Windows-10-WORK.pdf}$ 

https://www.ronenbekerman.com/wp-content/uploads/2023/01/naththa.pdf

https://www.anamplace.com/wp-content/uploads/2023/01/Photoshop\_CC\_2014\_\_Serial\_Key\_Licence\_

Key Windows 1011 x3264 NEw 2023.pdf

https://kuudle.com/photoshop-2022-version-23-1-1-download-with-registration-code-keygen-for-pc-x3 2-64-latest-update-2022/

 $\underline{https://paintsghana.com/advert/download-adobe-photoshop-cs3-licence-key-serial-number-full-torren}\\ \underline{t-x64-2022/}$ 

https://www.pinio.eu/wp-content/uploads//2023/01/photoshop-download-free-cc-work.pdf

http://sportingeves.net/photoshop-cs6-free-download-full-version-for-windows-7-zip-file-top/

http://howtohousetrainapuppy.net/photoshop-cc-2019-product-key-patch-with-serial-key-win-mac-202 2/

https://www.odooblogs.com/wp-content/uploads/2023/01/randrai.pdf

https://65s172.p3cdn1.secureserver.net/wp-content/uploads/2023/01/meleand.pdf?time=167263739

 $\underline{https://www.publicun.com/adobe-photoshop-cc-2015-version-18-download-with-keygen-with-product-key-win-mac-2022/$ 

https://mybigpharmacy.com/wp-content/uploads/2023/01/latgaw.pdf

https://quickpro.site/wp-content/uploads/2023/01/dicser.pdf

https://funddirectadvisors.com/photoshop-cc-2019-download-free-licence-key-with-keygen-2023-1293 11/

https://pzn.by/wp-content/uploads/2023/01/can-you-download-photoshop-for-mac-cracked.pdf

https://cfen.si/wp-content/uploads/2023/01/furodyl.pdf

https://whistlesforlife.com/wp-content/uploads/2023/01/geormar.pdf

http://leasevoordeel.be/wp-content/uploads/2023/01/gilbgeo.pdf

https://skepticsguild.com/wp-content/uploads/2023/01/manayan.pdf

 $\frac{https://www.oligoflowersbeauty.it/adobe-photoshop-cc-2014-lifetime-activation-code-with-keygen-win-mac-2022/$ 

http://newfashionbags.com/photoshop-software-free-download-for-windows-7-with-key-portable/

http://moonreaderman.com/best-adobe-photoshop-plugins-free-download-link/

http://www.rmpconstruction.ca/photoshop-2021-version-22-4-2-torrent-license-key-new-2022/

https://sourav.info/wp-content/uploads/2023/01/Adobe-Photoshop-CC-2015-Version-17-Download-Life

 $\underline{Time\text{-}Activation\text{-}Code\text{-}lAtest\text{-}release\text{-}202.pdf}$ 

http://sendhwapublicschool.com/adobe-photoshop-2022-version-23-4-1-download-with-serial-key-win-mac-2023/

On Photoshop Elements, an update to the Shadows & Highlights module includes more control, and a new Brush tool with brush settings and effects, and a lot of refinements. There's the option to adjust the color of backgrounds without affecting the foreground, a new Clear Contents brush, and more. More tools for iPad, and the web are in development. Edit images on your iPad. View images in a browser. The web, the cloud, and all devices--it's your canvas, and Photoshop Elements 2023 enables you to do it all. Continues to be a step in the right direction, we have a variety of new features that show that it can streamline and modernize the editing workflow across a number of platforms, updates that include: 7.0 - The first Photoshop where the pixel grid displayed as an overlay just like in Image Magick . 7.1 - The Magic Wand tool was added. 7.2 - The Lasso tool was introduced. 7.3 - Enhanced Layers panel. 7.4 - The Image Sequence panel was introduced. 7.5 - The Type tool was introduced. 7.6 - The Pattern Fill tool was introduced. 9.0 - The Magic Wand tool was improved with the ability to select a contiguous range of pixels to draw the selection. 9.1 - The Zoom tool was introduced. Every new version becomes a great tool to the designers and photographers, so with the new release of Photoshop comes the new features to make your photos edited and customized to make them look stunning. In this article, we are going to focus on some of the important Photoshop features that a photographer can use to edit the photos, to make them more unique and different from their original form. Here are some awesome Photoshop features that you can take advantage of: